"Escreva uma Frase"

"Cópia da Figura"

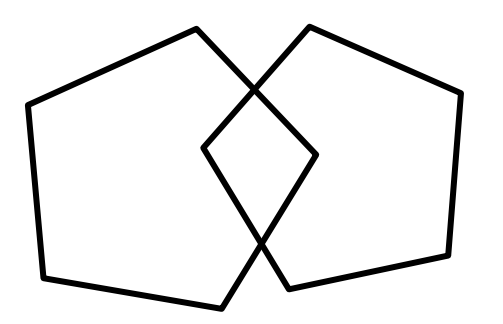